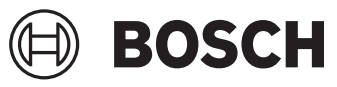

**GWG 12V-50 S Professional**

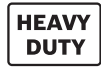

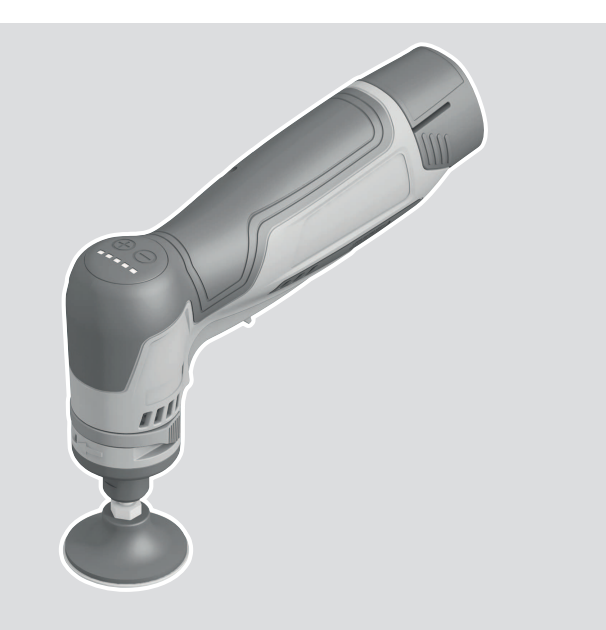

**Robert Bosch Power Tools GmbH** 70538 Stuttgart GERMANY

**www.bosch-pt.com**

**1 609 92A 8ZP** (2023.07) O / 14

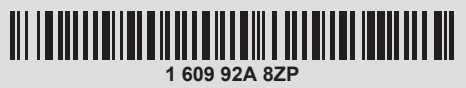

**zh** 正本使用说明书

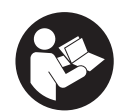

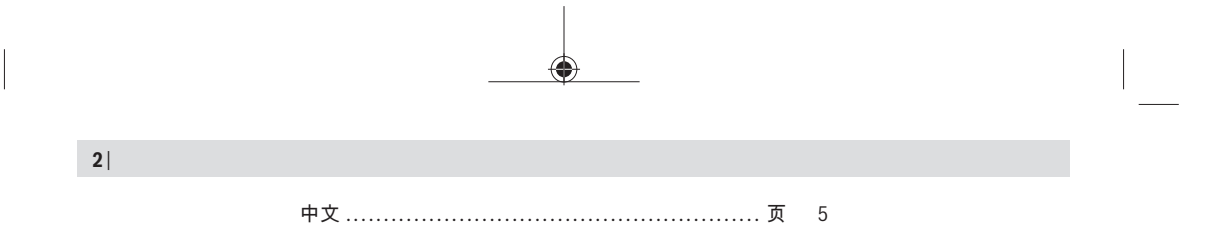

⊕

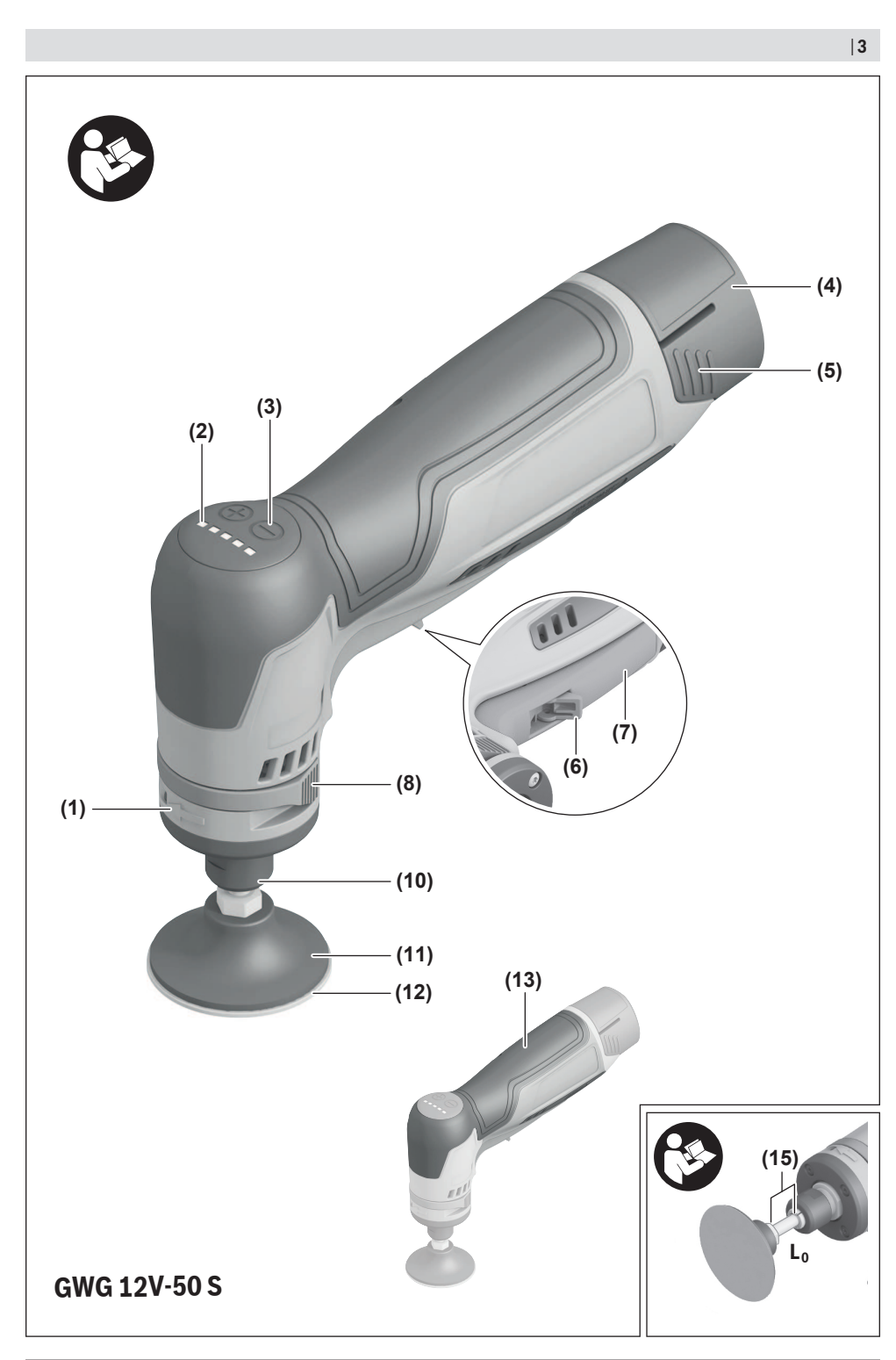

€

Bosch Power Tools 1609 92A 8ZP | (21.07.2023)

◉

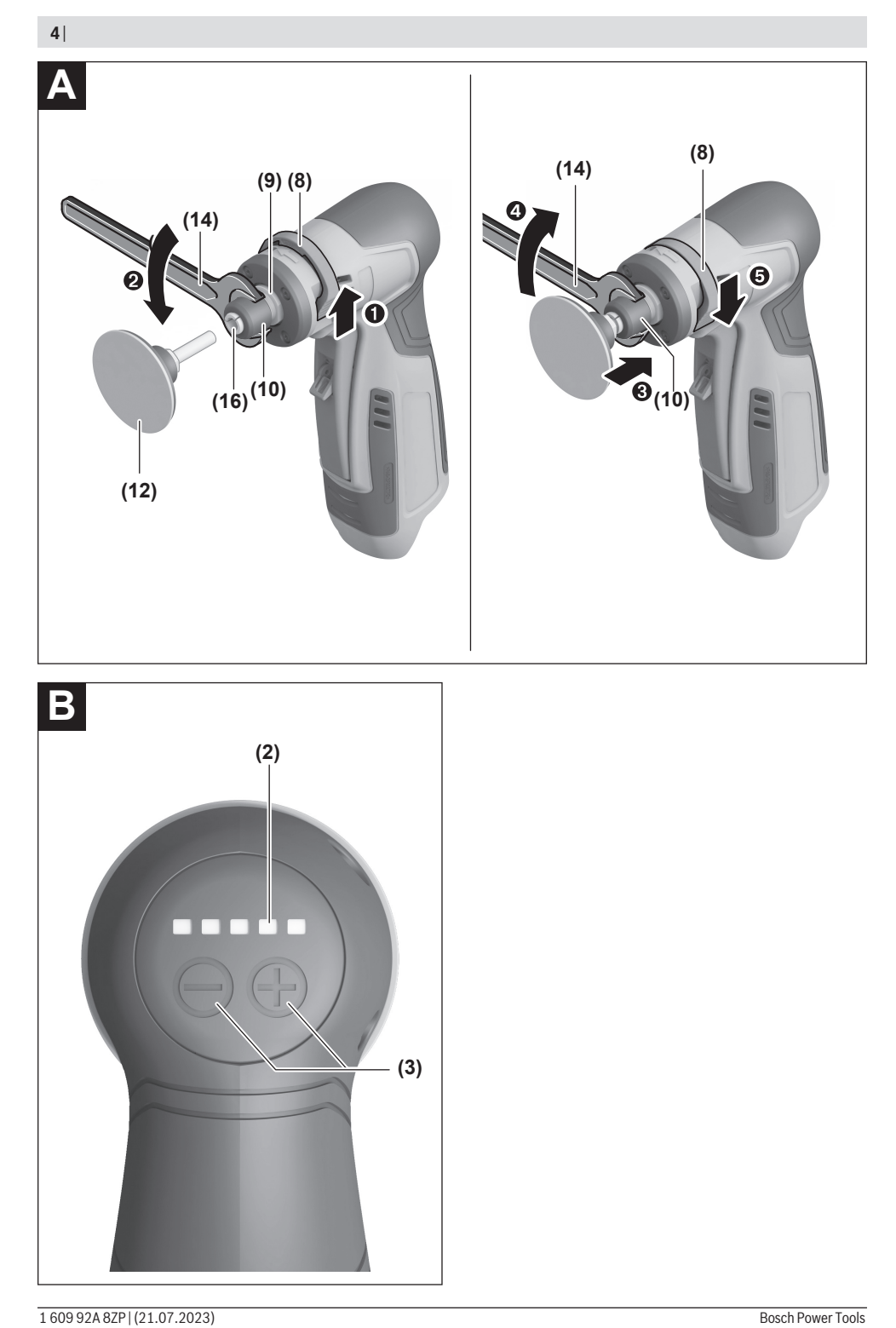

⊕

◉

◉

# <span id="page-4-0"></span>**中文**

## **安全规章**

### **电动工具通用安全警告**

**7 警告 | 阅读所有警告和所有说明!** 不遵 照以下警告和说明会导致电

击、着火和/或严重伤害。

## **保存所有警告和说明书以备查阅。**

在所有下列的警告中术语"电动工具"指市电驱动(有 线)电动工具或电池驱动(无线)电动工具。

#### **工作场地的安全**

- ▶ 保持工作场地清洁和明亮。混乱和黑暗的场地会 引发事故。
- ▶ 不要在易爆环境, 如有易燃液体、气体或粉尘的 **环境下操作电动工具。**电动工具产生的火花会点 燃粉尘或气体。
- ▶ 让儿童和旁观者离开后操作电动工具。注意力不 集中会使操作者失去对工具的控制。

#### **电气安全**

- ▶ 电动工具插头必须与插座相配。绝不能以任何方 **式改装插头。需接地的电动工具不能使用任何转 换插头。**未经改装的插头和相配的插座将减少电 击危险。
- ▶ 避免人体接触接地表面, 如管道, 散热片和冰 **箱。**如果你身体接地会增加电击危险。
- ▶ 不得将电动工具暴露在雨中或潮湿环境中。水进 入电动工具将增加电击危险。
- **▶ 不得滥用电线。绝不能用电线搬运、拉动电动工 具或拔出其插头。使电线远离热源、油、锐边或 运动部件。**受损或缠绕的软线会增加电击危险。
- ▶ 当在户外使用电动工具时, 使用适合户外使用的 **外接软线。**适合户外使用的软线将减少电击危 险。
- ▶ 如果在潮湿环境下操作电动工具是不可避免的, **应使用剩余电流动作保护器(RCD)。**使用RCD 可减小电击危险。

**人身安全**

- ▶ 保持警觉, 当操作电动工具时关注所从事的操作 **并保持清醒。当你感到疲倦,或在有药物、酒精 或治疗反应时,不要操作电动工具。**在操作电动 工具时瞬间的疏忽会导致严重人身伤害。
- ▶ 使用个人防护装置。始终佩戴护目镜。安全装 置,诸如适当条件下使用防尘面具、防滑安全 鞋、安全帽、听力防护等装置能减少人身伤害。
- **▶ 防止意外起动。确保开关在连接电源和/或电池 盒、拿起或搬运工具时处于关断位置。**手指放在 已接通电源的开关上或开关处于接通时插入插头 可能会导致危险。
- ▶ 在电动工具接通之前, 拿掉所有调节钥匙或扳 **手。**遗留在电动工具旋转零件上的扳手或钥匙会 导致人身伤害。
- ▶ 手不要伸展得太长。时刻注意立足点和身体平 **衡。**这样在意外情况下能很好地控制电动工具。
- ▶ 着装适当。不要穿宽松衣服或佩戴饰品。让**衣 服、手套和头发远离运动部件。**宽松衣服、佩饰 或长发可能会卷入运动部件中。
- ▶ 如果提供了与排屑、集尘设备连接用的装置, 要 **确保他们连接完好且使用得当。**使用这些装置可 减少尘屑引起的危险。

**电动工具使用和注意事项**

♠

- ▶ 不要滥用电动工具, 根据用途使用适当的电动工 **具。**选用适当设计的电动工具会使你工作更有 效、更安全。
- ▶ 如果开关不能接通或关断工具电源, 则不能使用 **该电动工具。**不能用开关来控制的电动工具是危 险的且必须进行修理。
- ▶ 在进行任何调节、更换附件或贮存电动工具之 **前,必须从电源上拔掉插头和/或使电池盒与工具 脱开。**这种防护性措施将减少工具意外起动的危 险。
- ▶ 将闲置不用的电动工具贮存在儿童所及范围之 **外,并且不要让不熟悉电动工具或对这些说明不 了解的人操作电动工具。**电动工具在未经培训的 用户手中是危险的。
- ▶ 保养电动工具。检查运动件是否调整到位或卡 **住,检查零件破损情况和影响电动工具运行的其 他状况。如有损坏,电动工具应在使用前修理 好。**许多事故由维护不良的电动工具引发。
- ▶ 保持切削刀具锋利和清洁。保养良好的有锋利切 削刃的刀具不易卡住而且容易控制。
- ▶ 按照使用说明书, 考虑作业条件和进行的作业来 **使用电动工具、附件和工具的刀头等。**将电动工 具用于那些与其用途不符的操作可能会导致危 险。

**电池式工具使用和注意事项**

- **▶ 只用制造商规定的充电器充电**。将适用于某种电 池盒的充电器用到其他电池盒时会发生着火危 险。
- ▶ 只有在配有专用电池盒的情况下才使用电动工 **具。**使用其他电池盒会发生损坏和着火危险。
- ▶ 当电池盒不用时, 将它远离其他金属物体, 例如 **回形针、硬币、钥匙、钉子、螺钉或其他小金属 物体,以防一端与另一端连接。**电池端部短路会 引起燃烧或火灾。
- ▶ 在滥用条件下, 液体会从电池中溅出; 避免接 **触。 如果意外碰到了,用水冲洗。如果液体碰到 了眼睛,还要寻求医疗帮助。** 从电池中溅出的液 体会发生腐蚀或燃烧。

#### **维修**

⊕

▶ 让专业维修人员使用相同的备件维修电动工具。 这将保证所维修的电动工具的安全。

#### **所有应用的安全警告**

**研磨或砂磨操作的通用安全警告**

**▶ 本电动工具可作为研磨机或砂磨机使用。请阅读 本电动工具附带的所有安全警告、说明、图示和**

#### **6** | 中文

**技术规格。**未遵照下面列出的所有说明会导致电 击、着火和/或严重伤害。

- ▶ 不建议使用该电动工具执行钢丝或尼龙丝清洁、 **抛光或切断等操作。**将电动工具用于非指定操作 可能产生危险,造成人身伤害。
- ▶ 不得使用非由工具制造商专门设计和推荐的附 **件。**附件仅仅能安装到本电动工具上并不能保证 操作安全。
- ▶ 打磨附件的额定转速必须至少等同于标注在电动 **工具上的最大转速。**如果打磨附件转速超过其额 定转速,可能会断裂并飞出。
- ▶ 附件的外径和厚度必须在电动工具的额定载荷 **内。**尺寸不正确的附件无法得到妥当控制。
- ▶ 砂轮、砂鼓或其它任何附件的芯轴尺寸必须适合 **电动工具的芯轴或夹头。**如果附件与电动工具的 安装硬件不匹配,它会失去平衡、剧烈振动并可 能导致失控。
- ▶ 安装在芯轴上的砂轮、砂鼓、切割片或其它附件 **必须完全插入夹头或卡盘。**如果芯轴未充分固定 和/或砂轮的伸出量过长,则安装的砂轮可能会 在高转速下松动并弹出。
- **▶ 不得使用损坏的附件。每次使用前, 检查砂轮等 附件是否有碎片和裂纹,砂鼓是否有裂纹、裂口 或过度磨损以及钢丝刷是否松动或钢丝开裂。如 果电动工具或附件掉落,应检查其是否损坏或安 装一个完好的附件。检查并安装附件后,使自己 和旁观者远离旋转的附件的平面,并让电动工具 以最大空载转速旋转一分钟。**损坏的附件通常在 测试期间会裂开。
- ▶ 佩戴个人防护装置。根据应用情况, 使用面罩或 **护目镜。视情况而定,戴上防尘面具、听力保护 装置、手套和能够阻挡小块磨料或工件碎片的车 间用围兜。**眼部保护装置必须能阻挡由各种操作 所产生的飞溅碎片。防尘面罩或呼吸器必须能过 滤操作所产生的颗粒。长时间处于高强度噪音中 可能导致失聪。
- **▶ 让旁观者与工作区域保持一定的安全距离。任何 进入工作区域的人员都必须佩戴个人防护设备。** 工件或断裂的附件碎片可能会飞出,并造成操作 区域以外的损害。
- ▶ 在启动期间, 始终用双手牢牢持握工具。当电机 加速到全速时,其反扭矩会导致工具扭转。
- **▶ 在切实可行的情况下, 使用夹箍支承加工件。在 使用时,切勿用一只手握住小型加工件,用另一 只手握住工具。**夹紧小型加工件,以便您用双手 控制工具。在切割过程中,传动杆、管道、管材 等圆形材料易发生滚动,并可能导致钻头粘滞或 弹向您。
- ▶ 在附件完全停下前, 切勿将电动工具放下。旋转 的附件可能会钩住物体的表面,并使电动工具失 控。
- ▶ 更换钻头或执行任何调整后, 确保夹头螺母、卡 **盘或任何其它调整装置已牢牢拧紧。**松动的调整 装置会发生意外位移,导致失去控制,而松动的 旋转组件会被猛烈甩出。
- ▶ 当电动工具朝向您时, 不得运行电动工具。意外 触碰到旋转的附件会钩住您的衣物,将附件拽向 您的身体。
- ▶ 定期清理电动工具的通风口。电机风扇会将粉尘 吸入壳体,大量聚集的粉末状金属可能导致电气 危险。
- ▶ 不要在可燃材料附近操作电动工具。火花可能点 燃这些材料。
- ▶ 不要使用需要液体冷却剂的附件。使用水或其他 液体冷却剂可能导致触电或电击。
- u **如果在操作期间,切割工具可能接触暗线,则仅 可握住电动工具的绝缘握持面。**切割工具一旦接 触"带电"导线,可能会使电动工具外露的金属 部件"带电",并使操作员触电。

#### **回弹和相关警告**

♠

回弹是对于旋转的砂轮、砂圈、刷子或其它附件被 夹住或钩住的突然反应。夹住或钩住会导致旋转中 的附件快速停止转动,导致失控的电动工具冲向与 附件旋转相反的方向。

例如,当砂轮被工件钩住或夹住时,进入夹点的砂 轮边缘可能插入材料表面,造成砂轮爬出或回弹。 砂轮可能会跳向或跳离操作者,取决于砂轮在夹点 的移动方向。在这些条件下,砂轮也可能断裂。 回弹是电动工具不当使用和/或操作流程或条件不 正确的结果,可通过采取以下预防措施来避免。

- ▶ 牢牢把握住电动工具, 将身体和手臂摆好位置, 以抵挡回弹力。如采取适当的预防措施,操作者 可以控制回弹力。
- ▶ 当加工边角或尖锐边缘等时, 必须特别小心。应 **避免附件反弹或被钩住。**边角、尖锐边缘或反弹 均可能使旋转中的附件被钩住,从而导致失控或 回弹。
- ▶ **不要安装齿锯片。**这类锯片会造成频繁回弹和失 控。
- ▶ 当切削刃移出材料时, 始终顺着相同的方向 (即 **与碎片甩出相同的方向)将钻头送入材料。**工具 放入方向错误会导致锯片的锯齿爬离工件,并将 工具拉向放入的方向。
- ▶ 始终牢牢夹紧工件。如果配件在沟槽中略微倾 斜,会致使其切入沟槽,从而发生回弹并导致工 具失控。

**研磨操作的特定安全警告**

▶ 只能使用推荐用于您的电动工具的砂轮类型, 并 **仅将其用于推荐应用。**

#### **其他安全规章**

⊕

- ▶ 在砂轮冷却之前, 切勿持握砂轮。 工作时砂轮会 变得非常炙热。
- ▶ 固定好工件。使用固定装置或老虎钳固定工件, 会比用手持握工件更牢固。
- ▶ 本电动工具不适合固定式应用。 例如不允许夹在 虎钳上或固定在工作台上。
- **▶ 如果充电电池损坏或者未按照规定使用, 充电电 池中会散发出有毒蒸汽。充电电池可能会燃烧或 爆炸。**工作场所必须保持空气流通,如果身体有 任何不适必须马上就医。蒸汽会刺激呼吸道。

中文 | **7**

- ▶ 切勿打开充电电池。可能造成短路。
- ▶ 钉子, 螺丝刀等尖锐物品或外力作用可能会损坏 **充电电池。** 有可能出现内部短路、蓄电池燃烧、 发出烟雾、爆炸或过热。
- ▶ 仅在制造商的产品中使用充电电池。 这样才能确 保充电电池不会过载。

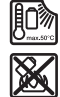

**保护充电电池免受高温(例如长期阳光 照射)、火焰、脏污、水和湿气的侵 害。**有爆炸和短路的危险。

## **产品和性能说明**

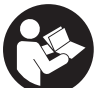

**请阅读所有安全规章和指示。**不遵照以 下警告和说明可能导致电击、着火和/或 严重伤害。

请注意本使用说明书开头部分的图示。

### **按照规定使用**

配有支撑板和相应垫片的电动工具适用于研磨金 属、磨削金属上的毛边以及清洁金属。

### **插图上的机件**

机件的编号和电动工具详解图上的编号一致。

- **(1)** 主轴的旋转方向箭头
- **(2)** LED指示灯
- **(3)** 转速预选按钮
- **(4)** 充电电池a)
- **(5)** 充电电池盒的解锁按钮a)
- **(6)** 起停开关的解锁杆
- **(7)** 起停开关
- **(8)** 主轴锁
- **(9)** 研磨主轴
- **(10)** 夹紧螺母
- **(11)** 支撑板及夹紧面b)
- **(12)** 垫片b)
- **(13)** 手柄(绝缘握柄)
- **(14)** 开口扳手
- 
- **(15)** 柄部净长L。
- **(16)** 夹钳
- a) **图表或说明上提到的附件,并不包含在基本的供货范围 中。本公司的附件清单中有完整的附件供应项目。**
- b) **市售(不包含在供货范围之内)**

### **技术参数**

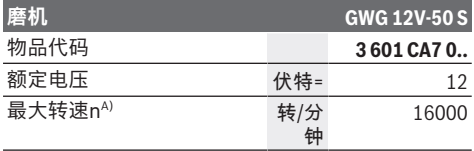

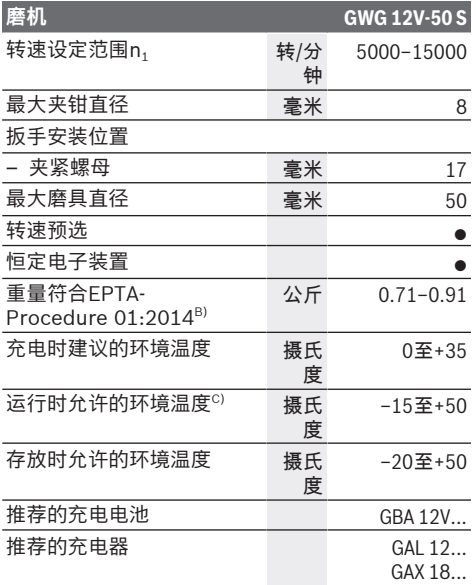

A) 在20至25摄氏度下带充电电池测得**GBA 12V 3.0Ah**, 并与充电电池的充电量以及设备的工作温度有关

- B) 视所使用的充电电池而定
- C) 温度< 0 摄氏度时功率受限

数值可能因不同产品而异,并且受到应用和环境条件影响。 更多信息请参见 [www.bosch-professional.com/wac](https://www.bosch-professional.com/wac/)。

## **充电电池**

**Bosch**也销售不带充电电池的充电式电动工具。您 可以在包装上查看电动工具的供货范围内是否包含 充电电池。

### **为充电电池充电**

**▶ 请只使用在技术参数中列出的充电器。只有这些** 充电器才适用于本电动工具上的锂离子电池。

**提示:**鉴于国际运输规定,锂离子充电电池在交货 时只完成部分充电。首度使用电动工具之前,必须 先充足充电电池的电以确保充电电池的功率。

### **安装充电电池**

将充好电的充电电池推入电池座,直到嵌入。

#### **取出充电电池**

如需取下充电电池, 则请按压解锁按钮, 然后拔出 充电电池。**在此过程中请勿过度用力。**

### <span id="page-6-0"></span>**充电电池电量指示灯**

LED指示灯的5个LED灯显示充电电池的电量。LED 指示灯在接通后亮起5秒。

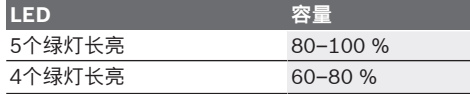

**8** | 中文

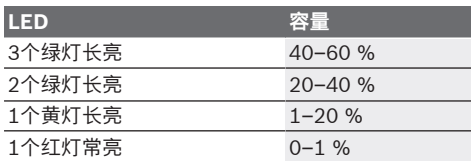

#### **温感式过载保护装置**

按照规定使用时不会造成电动工具过载。过大负荷 或超出允许的充电电池温度范围会导致转速降低或 造成电动工具关闭。如果转速降低,电动工具只有 在达到允许的充电电池温度或负荷降低后,才会重 新全速运行。如果自动关闭,请关闭电动工具,让 充电电池冷却,然后重新开动电动工具。

#### **如何正确地使用充电电池**

保护充电电池,避免湿气和水分渗入。 充电电池必须储存在–20 °C至50 °C的环境中。夏 天不得将充电电池搁置在汽车中。 充电后如果充电电池的使用时间明显缩短,代表充 电电池已经损坏,必须更换新的充电电池。 请注意有关作废处理的规定。

#### **安装**

▶ 在电动工具上进行任何维护的工作(例如维修, **更换工具等等),以及搬运、保存电动工具之前 都必须从机器中取出蓄电池。**无意间操作开关可 能会造成伤害。

#### **安装磨具(参见插图A)**

- ▶ 请只使用匹配的未损坏的开口扳手(参见"技术参 **数")。**
- ▶ 该电动工具仅可使用从专业商店购得的品牌附件 **进行打磨,该附件允许的转速至少为16000转/分 钟**-1 ,**直径最大为50毫米,由支撑板承载,其直 径同样最大为50毫米,其夹紧面的直径为6毫 米,1/4"或8毫米。**
- 清洁研磨主轴**(9)**和所有待安装的零件。
- 如需**松开夹钳(16)**,将主轴锁**(8)**向前推。
- 逆时针转动开口扳手**(14)**的扳手面,松开夹紧螺 母**(10)**。
- 将支撑板**(11)**的夹紧面插入夹钳**(16)**直到极限位 置。
- 通过用开口扳手**(14)**顺时针旋转夹紧螺母**(10)**来 夹紧支撑板**(11)**。
- 将垫片**(12)**安装到支撑板**(11)**上。
- 然后将主轴锁**(8)**再次推回。

磨具必须能够顺畅而均匀地旋转。不要继续使用已 经变形的磨具,而是要马上更换。

- ▶ 只要还未安装磨具, 就绝不可拧紧夹钳和夹紧螺 **母。**否则会损坏夹钳。
- ▶ 请只使用柄径合适的支撑板。如果支撑板的柄径 与电动工具的工具夹头不一致(参见"技术数 据"),则无法正确固定住支撑板,而且会损坏 夹钳。

▶ 切削附件必须至少夹紧10毫米。利用柄部净长 L<sub>o</sub>, 可以从切削附件制造商的数据中计算出切削 附件的最大允许转速。该转速不得低于电动工具 的最大转速。

#### **吸锯尘/吸锯屑**

♠

含铅的颜料以及某些木材、矿物和金属的加工废尘 有害健康。机器操作者或者工地附近的人如果接 触、吸入这些废尘,可能会有过敏反应或者感染呼 吸道疾病。

某些尘埃(例如加工橡木或山毛榉的废尘)可能致 癌,特别是和处理木材的添加剂(例如木材的防腐 剂等)结合之后。只有经过专业训练的人才能够加 工含石棉的物料。

- 工作场所要保持空气流通。
- 最好佩戴P2滤网等级的口罩。

请留心并遵守贵国和加工物料有关的法规。

▶ 避免让工作场所堆积过多的尘垢。尘埃容易被点 燃。

## **运行**

**投入使用**

**接通/关闭**

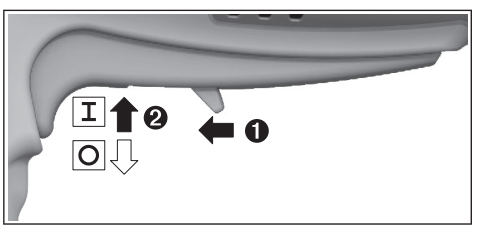

如要**运行**电动工具,请将解锁杆**(6)**向前推,然后向 上按压起停开关**(7)**。

如要**关闭**电动工具,请松开起停开关**(7)**。

#### <span id="page-7-0"></span>**转速预选(参见插图B)**

利用两个转速预选按钮**(3)**也可以在运行过程中预选 所需的转速。正确的转速必须视工件材料和工作条 件而定,唯有实际操作才能够找出最合适的转速。

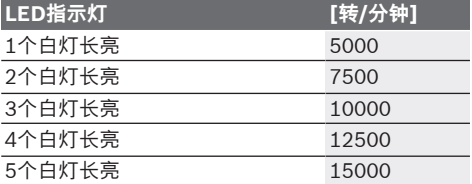

▶ 附件的额定速度必须至少等于电动工具上标出的 **最大速度。**附件以比其额定速度大的速度运转会 发生爆裂和飞溅。

**LED指示灯(参见插图B)**

⊕

以下表格说明可能的LED指示灯**(2)**。

中文 | **9**

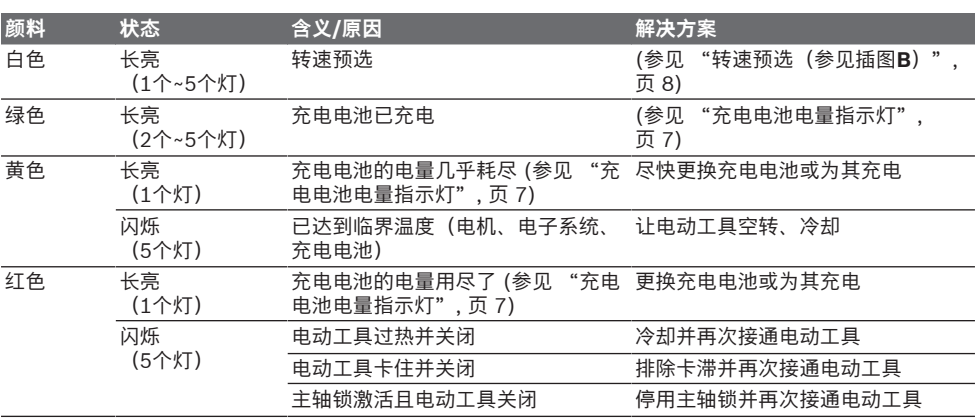

#### **恒定电子装置**

不论机器处在负载或空载状态,恒定电子装置都能 够稳定转速,确保一致的工作效率。

### **工作提示**

轻轻施压并且均匀地左右移动支撑板及垫片,以便 获得最佳的工作效果。用力按压会降低电动工具的 工作能力并导致研磨体迅速磨损。

▶ 妥善保管磨具, 防止撞击。

## **维修和服务**

#### **维护和清洁**

- ▶ 在电动工具上进行任何维护的工作(例如维修, **更换工具等等),以及搬运、保存电动工具之前 都必须从机器中取出蓄电池。**无意间操作开关可 能会造成伤害。
- ▶ 电动工具和通气孔必须随时保持清洁, 以确保工 **作效率和工作安全。**

#### **客户服务和应用咨询**

本公司顾客服务处负责回答有关本公司产品的修 理、维护和备件的问题。备件的展开图纸和信息也 可查看:**www.bosch-pt.com** 博世应用咨询团队乐于就我们的产品及其附件问题 提供帮助。

询问和订购备件时,务必提供机器铭牌上标示的10 位数物品代码。

#### **中国大陆**

博世电动工具(中国)有限公司 中国 浙江省 杭州市 滨江区 滨康路567号 102/1F 服务中心 邮政编码:310052 电话:(0571)8887 5566 / 5588 传真:(0571)8887 6688 x 5566# / 5588# 电邮[:bsc.hz@cn.bosch.com](mailto:bsc.hz@cn.bosch.com) [www.bosch-pt.com.cn](http://www.bosch-pt.com.cn)

#### **制造商地址:**

Robert Bosch Power Tools GmbH 罗伯特·博世电动工具有限公司 70538 Stuttgart / GERMANY 70538 斯图加特 / 德国

#### **其他服务地址请见:**

[www.bosch-pt.com/serviceaddresses](http://www.bosch-pt.com/serviceaddresses)

#### <span id="page-8-0"></span>**搬运**

所推荐的锂离子充电电池必须符合危险物品法规。 使用者无须另外使用保护包装便可以运送该充电电 池。

但是如果将它交由第三者运送(例如:寄空运或委 托运输公司)则要使用特殊的包装和标示。此时必 须向危险物品专家请教有关寄送危险物品的相关事 宜。

确定充电电池的外壳未受损后,才可以寄送充电电 池。粘好未加盖的触点并包装好充电电池,不可以 让充电电池在包装中晃动。必要时也得注意各国有 关的法规。

#### **处理废弃物**

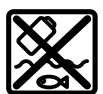

必须以符合环保的方式,回收再利用损 坏的电动工具、充电电池、附件和废弃 的包装材料。

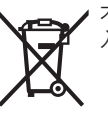

⊕

不可以把电动工具和充电电池/蓄电池丢 入一般的家庭垃圾中!

## **充电电池/电池:**

**锂离子:** 请注意"搬运"段落中的指示 [\(参见 "搬运",](#page-8-0) [页 9\)](#page-8-0)确认设置。

## **10** | 中文

### **产品中有害物质的名称及含量**

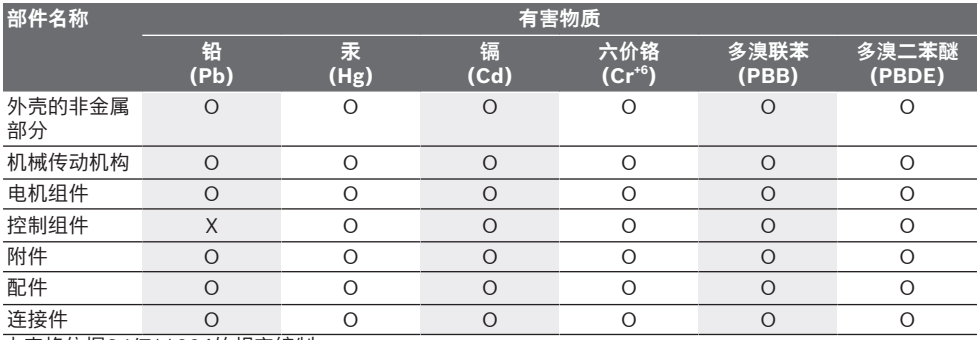

本表格依据SJ/T11364的规定编制。

O:表示该有害物质在该部件所有均质材料中的含量均在GB/T 26572规定的限量要求以下。

X:表示该有害物质至少在该部件的某一均质材料中的含量超出GB/T 26572规定的限量要求。且目前业界没 有成熟的替代方案,符合欧盟RoHS指令环保要求。

⊕

产品环保使用期限内的使用条件参见产品说明书。

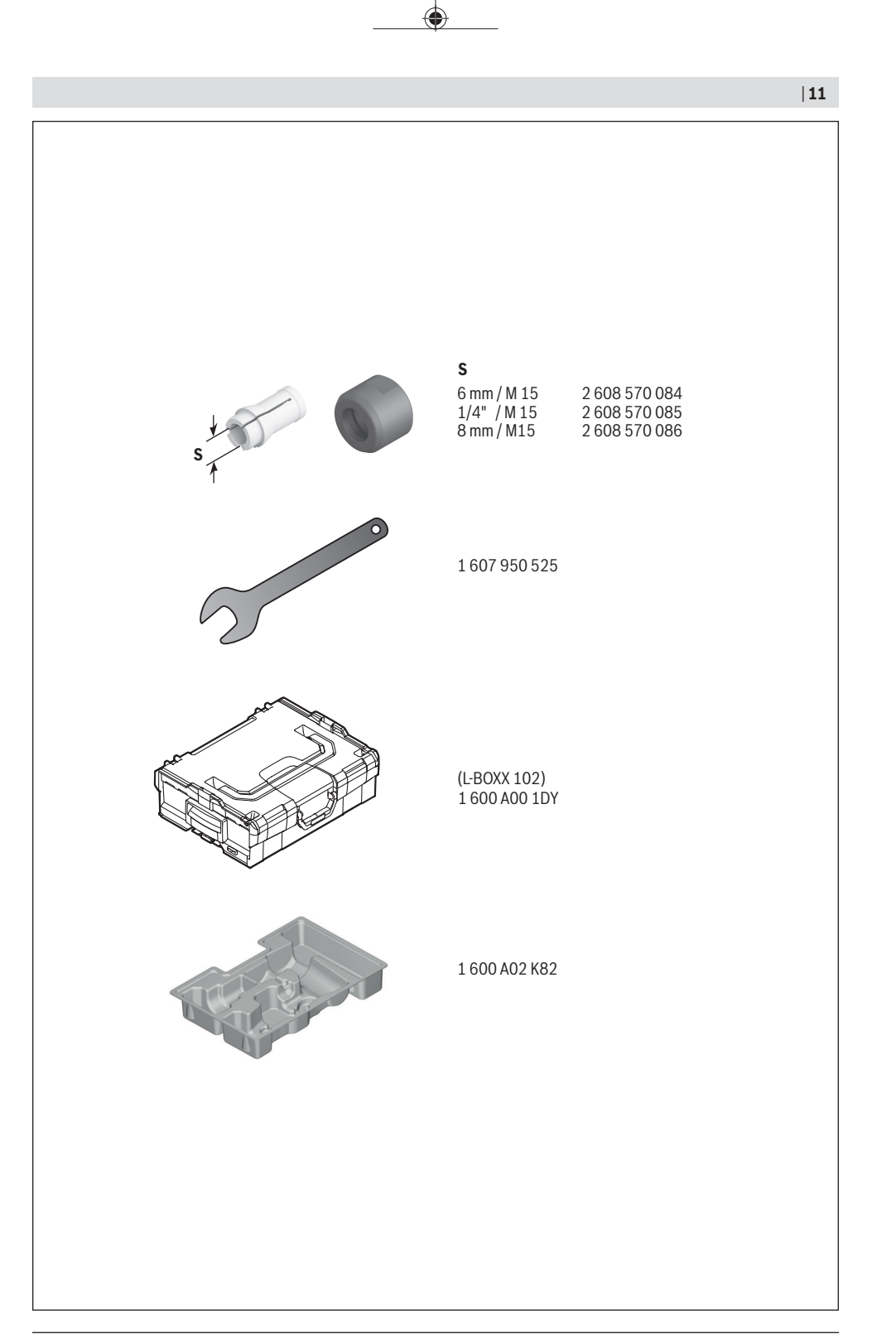

€

Bosch Power Tools 1 609 92A 8ZP | (21.07.2023)

**12** |

## **Licenses**

#### **Copyright © 2016 STMicroelectronics**

#### All rights reserved.

Redistribution and use in source and binary forms, with or without modification, are permitted provided that the following conditions are met:

- Redistributions of source code must retain the above copyright notice, this list of conditions and the following disclaimer.
- Redistributions in binary form must reproduce the above copyright notice, this list of conditions and the following disclaimer in the documentation and/or other materials provided with the distribution.
- Neither the name of STMicroelectronics nor the names of its contributors may be used to endorse or promote products derived from this software without specific prior written permission.

THIS SOFTWARE IS PROVIDED BY THE COPYRIGHT HOLDERS AND CONTRIBUTORS "AS IS" AND ANY EXPRESS OR IMPLIED WARRANTIES, INCLUDING, BUT NOT LIMITED TO, THE IMPLIED WARRANTIES OF MERCHANTABILITY AND FITNESS FOR A PARTICULAR PURPOSE ARE DISCLAIMED. IN NO EVENT SHALL THE COPYRIGHT OWNER OR CONTRIBUTORS BE LIABLE FOR ANY DIRECT, INDIRECT, INCIDENTAL, SPECIAL, EXEMPLARY, OR CONSEQUENTIAL DAMAGES (INCLUDING, BUT NOT LIMI-TED TO, PROCUREMENT OF SUBSTITUTE GOODS OR SERVICES; LOSS OF USE, DATA, OR PROFITS; OR BUSINESS INTER-RUPTION) HOWEVER CAUSED AND ON ANY THEORY OF LIABILITY, WHETHER IN CONTRACT, STRICT LIABILITY, OR TORT (IN-CLUDING NEGLIGENCE OR OTHERWISE) ARISING IN ANY WAY OUT OF THE USE OF THIS SOFTWARE, EVEN IF ADVISED OF THE POSSIBILITY OF SUCH DAMAGE.

#### **Copyright © 2009–2020 ARM LIMITED**

All rights reserved.

Redistribution and use in source and binary forms, with or without modification, are permitted provided that the following conditions are met:

- Redistributions of source code must retain the above copyright notice, this list of conditions and the following disclaimer.
- Redistributions in binary form must reproduce the above copyright notice, this list of conditions and the following disclaimer in the documentation and/or other materials provided with the distribution.
- Neither the name of ARM nor the names of its contributors may be used to endorse or promote products derived from this software without specific prior written permission.

THIS SOFTWARE IS PROVIDED BY THE COPYRIGHT HOLDERS AND CONTRIBUTORS "AS IS" AND ANY EXPRESS OR IMPLIED WARRANTIES, INCLUDING, BUT NOT LIMITED TO, THE IMPLIED WARRANTIES OF MERCHANTABILITY AND FITNESS FOR A PARTICULAR PURPOSE ARE DISCLAIMED. IN NO EVENT SHALL THE COPYRIGHT OWNER OR CONTRIBUTORS BE LIABLE FOR ANY DIRECT, INDIRECT, INCIDENTAL, SPECIAL, EXEMPLARY, OR CONSEQUENTIAL DAMAGES (INCLUDING, BUT NOT LIMI-TED TO, PROCUREMENT OF SUBSTITUTE GOODS OR SERVICES; LOSS OF USE, DATA, OR PROFITS; OR BUSINESS INTER-RUPTION) HOWEVER CAUSED AND ON ANY THEORY OF LIABILITY, WHETHER IN CONTRACT, STRICT LIABILITY, OR TORT (IN-CLUDING NEGLIGENCE OR OTHERWISE) ARISING IN ANY WAY OUT OF THE USE OF THIS SOFTWARE, EVEN IF ADVISED OF THE POSSIBILITY OF SUCH DAMAGE.

#### **Apache 2.0 License**

Copyright © 2009−2020 Arm Limited. All rights reserved. Copyright © 2016−2019 STMicroelectronics. All rights reserved. Version 2.0, January 2004 <http://www.apache.org/licenses/> TERMS AND CONDITIONS FOR USE, REPRODUCTION, AND DISTRIBUTION

### **1. Definitions.**

**"License"** shall mean the terms and conditions for use, reproduction, and distribution as defined by Sections 1 through 9 of this document.

**"Licensor"** shall mean the copyright owner or entity authorized by the copyright owner that is granting the License.

**"Legal Entity"** shall mean the union of the acting entity and all other entities that control, are controlled by, or are under common control with that entity. For the purposes of this definition, **"control"** means (i) the power, direct or indirect, to cause the direction or management of such entity, whether by contract or otherwise, or (ii) ownership of fifty percent (50%) or more of the outstanding shares, or (iii) beneficial ownership of such entity.

**"You"** (or **"Your"**) shall mean an individual or Legal Entity exercising permissions granted by this License.

**"Source"** form shall mean the preferred form for making modifications, including but not limited to software source code, documentation source, and configuration files.

**"Object"** form shall mean any form resulting from mechanical transformation or translation of a Source form, including but not limited to compiled object code, generated documentation, and conversions to other media types.

**"Work"** shall mean the work of authorship, whether in Source or Object form, made available under the License, as indicated by a copyright notice that is included in or attached to the work (an example is provided in the Appendix below).

**"Derivative Works"** shall mean any work, whether in Source or Object form, that is based on (or derived from) the Work and for which the editorial revisions, annotations, elaborations, or other modifications represent, as a whole, an original work of authorship. For the purposes of this License, Derivative Works shall not include works that remain separable from, or merely link (or bind by name) to the interfaces of, the Work and Derivative Works thereof.

**"Contribution"** shall mean any work of authorship, including the original version of the Work and any modifications or additions to that Work or Derivative Works thereof, that is intentionally submitted to Licensor for inclusion in the Work by the copyright owner or by an individual or Legal Entity authorized to submit on behalf of the copyright owner. For the purposes of this definition, **"submitted"** means any form of electronic, verbal, or written communication sent to the Licensor or its representatives, including but not limited to communication on electronic mailing lists, source code control systems, and issue tracking systems that are managed by, or on behalf of, the Licensor for the purpose of discussing and improving the Work, but excluding communication that is conspicuously marked or otherwise designated in writing by the copyright owner as **"Not a Contribution."**

**"Contributor"** shall mean Licensor and any individual or Legal Entity on behalf of whom a Contribution has been received by Licensor and subsequently incorporated within the Work.

**2. Grant of Copyright License.** Subject to the terms and conditions of this License, each Contributor hereby grants to You a perpetual, worldwide, non-exclusive, no-charge, royalty-free, irrevocable copyright license to reproduce, prepare Derivative Works of, publicly display, publicly perform, sublicense, and distribute the Work and such Derivative Works in Source or Object form.

**3. Grant of Patent License.** Subject to the terms and conditions of this License, each Contributor hereby grants to You a perpetual, worldwide, non-exclusive, no-charge, royalty-free, irrevocable (except as stated in this section) patent license to make, have made, use, offer to sell, sell, import, and otherwise transfer the Work, where such license applies only to those patent claims licensable by such Contributor that are necessarily infringed by their Contribution(s) alone or by combination of their Contribution(s) with the Work to which such Contribution(s) was submitted. If You institute patent litigation against any entity (including a cross-claim or counterclaim in a lawsuit) alleging that the Work or a Contribution incorporated within the Work constitutes direct or contributory patent infringement, then any patent licenses granted to You under this License for that Work shall terminate as of the date such litigation is filed.

**4. Redistribution.**You may reproduce and distribute copies of the Work or Derivative Works thereof in any medium, with or without modifications, and in Source or Object form, provided that You meet the following conditions:

- You must give any other recipients of the Work or Derivative Works a copy of this License; and
- You must cause any modified files to carry prominent notices stating that You changed the files; and
- You must retain, in the Source form of any Derivative Works that You distribute, all copyright, patent, trademark, and attribution notices from the Source form of the Work, excluding those notices that do not pertain to any part of the Derivative Works; and
- If the Work includes a **"NOTICE"** text file as part of its distribution, then any Derivative Works that You distribute must include a readable copy of the attribution notices contained within such NOTICE file, excluding those notices that do not pertain to any part of the Derivative Works, in at least one of the following places: within a NOTICE text file distributed as part of the Derivative Works; within the Source form or documentation, if provided along with the Derivative Works; or, within a display generated by the Derivative Works, if and wherever such third-party notices normally appear. The contents of the NO-TICE file are for informational purposes only and do not modify the License.

You may add Your own attribution notices within Derivative Works that You distribute, alongside or as an addendum to the NOTICE text from the Work, provided that such additional attribution notices cannot be construed as modifying the License. You may add Your own copyright statement to Your modifications and may provide additional or different license terms and conditions for use, reproduction, or distribution of Your modifications, or for any such Derivative Works as a whole, provided Your use, reproduction, and distribution of the Work otherwise complies with the conditions stated in this License.

**5. Submission of Contributions.** Unless You explicitly state otherwise, any Contribution intentionally submitted for inclusion in the Work by You to the Licensor shall be under the terms and conditions of this License, without any additional terms or con-

#### **14** |

ditions. Notwithstanding the above, nothing herein shall supersede or modify the terms of any separate license agreement you may have executed with Licensor regarding such Contributions.

**6. Trademarks.** This License does not grant permission to use the trade names, trademarks, service marks, or product names of the Licensor, except as required for reasonable and customary use in describing the origin of the Work and reproducing the content of the NOTICE file.

**7. Disclaimer of Warranty.** Unless required by applicable law or agreed to in writing, Licensor provides the Work (and each Contributor provides its Contributions) on an "AS IS" BASIS, WITHOUT WARRANTIES OR CONDITIONS OF ANY KIND, either express or implied, including, without limitation, any warranties or conditions of TITLE, NON-INFRINGEMENT, MERCHANTABI-LITY, or FITNESS FOR A PARTICULAR PURPOSE. You are solely responsible for determining the appropriateness of using or redistributing the Work and assume any risks associated with Your exercise of permissions under this License.

**8. Limitation of Liability.** In no event and under no legal theory, whether in tort (including negligence), contract, or otherwise, unless required by applicable law (such as deliberate and grossly negligent acts) or agreed to in writing, shall any Contributor be liable to You for damages, including any direct, indirect, special, incidental, or consequential damages of any character arising as a result of this License or out of the use or inability to use the Work (including but not limited to damages for loss of goodwill, work stoppage, computer failure or malfunction, or any and all other commercial damages or losses), even if such Contributor has been advised of the possibility of such damages.

**9. Accepting Warranty or Additional Liability.** While redistributing the Work or Derivative Works thereof, You may choose to offer, and charge a fee for, acceptance of support, warranty, indemnity, or other liability obligations and/or rights consistent with this License. However, in accepting such obligations, You may act only on Your own behalf and on Your sole responsibility, not on behalf of any other Contributor, and only if You agree to indemnify, defend, and hold each Contributor harmless for any liability incurred by, or claims asserted against, such Contributor by reason of your accepting any such warranty or additional liability.

END OF TERMS AND CONDITIONS

#### **Copyright © 2017 STMicroelectronics**

Redistribution and use in source and binary forms, with or without modification, are permitted provided that the following conditions are met:

- Redistributions of source code must retain the above copyright notice, this list of conditions and the following disclaimer.
- Redistributions in binary form must reproduce the above copyright notice, this list of conditions and the following disclaimer in the documentation and/or other materials provided with the distribution.
- Neither the name of STMicroelectronics nor the names of its contributors may be used to endorse or promote products derived from this software without specific prior written permission.

THIS SOFTWARE IS PROVIDED BY THE COPYRIGHT HOLDERS AND CONTRIBUTORS "AS IS" AND ANY EXPRESS OR IMPLIED WARRANTIES, INCLUDING, BUT NOT LIMITED TO, THE IMPLIED WARRANTIES OF MERCHANTABILITY AND FITNESS FOR A PARTICULAR PURPOSE ARE DISCLAIMED. IN NO EVENT SHALL THE COPYRIGHT HOLDER OR CONTRIBUTORS BE LIABLE FOR ANY DIRECT, INDIRECT, INCIDENTAL, SPECIAL, EXEMPLARY, OR CONSEQUENTIAL DAMAGES (INCLUDING, BUT NOT LI-MITED TO, PROCUREMENT OF SUBSTITUTE GOODS OR SERVICES; LOSS OF USE, DATA, OR PROFITS; OR BUSINESS INTER-RUPTION) HOWEVER CAUSED AND ON ANY THEORY OF LIABILITY, WHETHER IN CONTRACT, STRICT LIABILITY, OR TORT (IN-CLUDING NEGLIGENCE OR OTHERWISE) ARISING IN ANY WAY OUT OF THE USE OF THIS SOFTWARE, EVEN IF ADVISED OF THE POSSIBILITY OF SUCH DAMAGE.